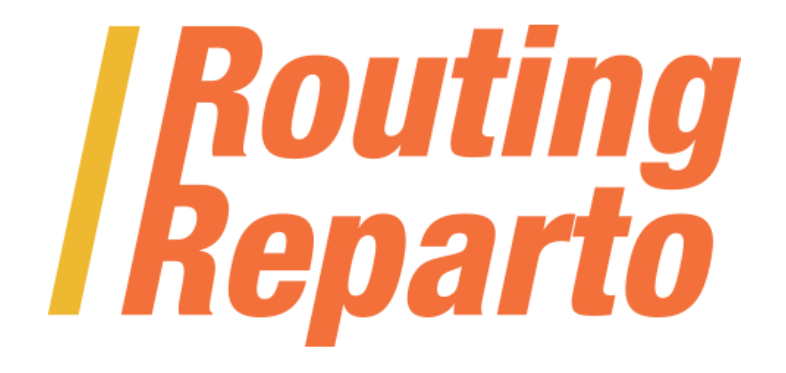

# **API SERVIDOR ROUTING REPARTO**

Empresa: Nexus Geografics SL - Newronia Fecha: 6/10/2014 Documento: Manual de usuario Servidor Routing Reparto 3.3.doc Versión: 3.3

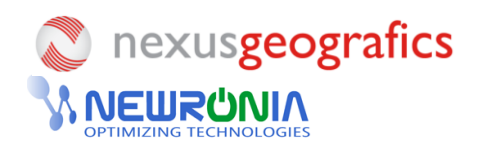

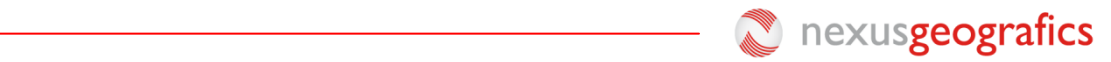

## 1. Índice

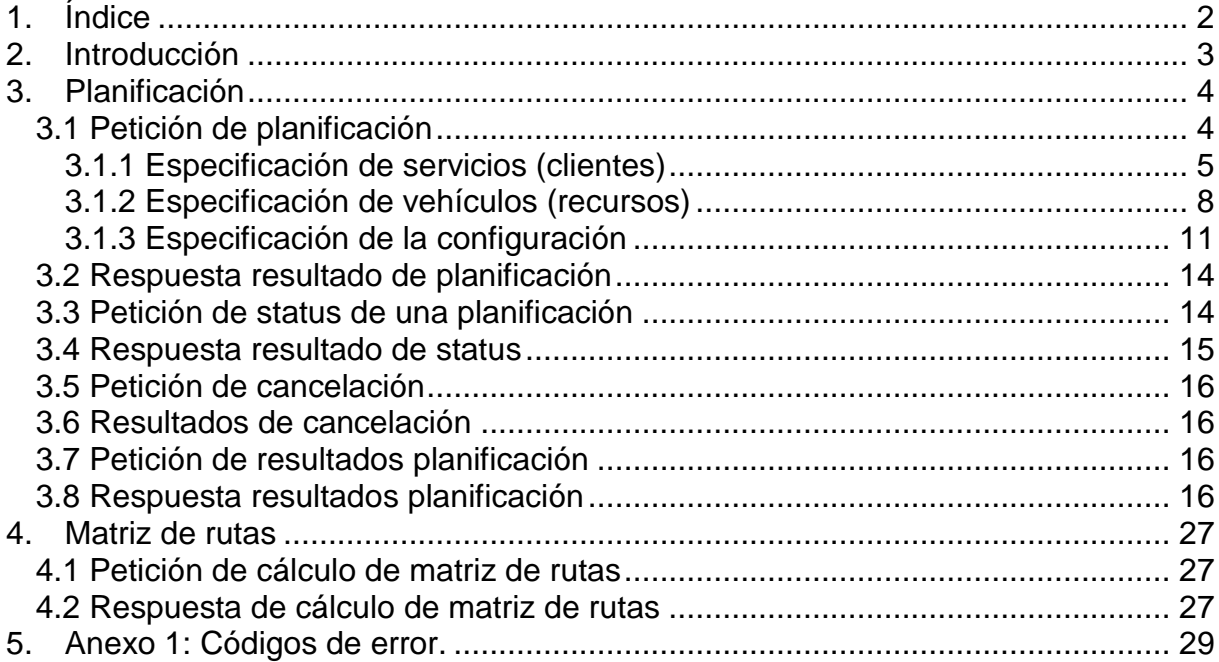

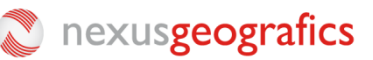

## **2. Introducción**

Routing Reparto es una aplicación cloud / SaaS para planificación y optimización de rutas para flotas de vehículos y comerciales, con el objetivo de ahorrar en costes y mejorar el servicio a sus clientes.

Consta de dos módulos:

- $\checkmark$  Planificación: preparación y optimización de rutas mediante la aplicación online, desde la oficina
- $\checkmark$  Sequimiento: reporting, gestión de visitas y monitorización en tiempo real, en base a la APP del conductor

El presente documento describe la API del módulo de Planificación: las llamadas y parámetros que tolera el servidor de Routing Reparto, accesible mediante la URL: [http://www.routingreparto.com/planificador/server?](http://www.routingreparto.com/planificador/server)

La comunicación con el servidor se realiza por HTTP mediante peticiones GET (si los parámetros no superan los 1024 bytes) o POST con enctype **multipart/form-data** o **application/x-www-form-urlencoded**. El servidor siempre devuelve una respuesta XML a menos que se especifique lo contrario.

Todas las peticiones al servidor deben incluir el código de distribuidor Cercalia y opcionalmente el de cliente. Evite que terceros puedan tener acceso a su código de distribuidor.

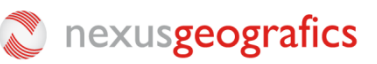

## **3. Planificación**

### **3.1 Petición de planificación**

La petición de planificación constará de los siguientes parámetros:

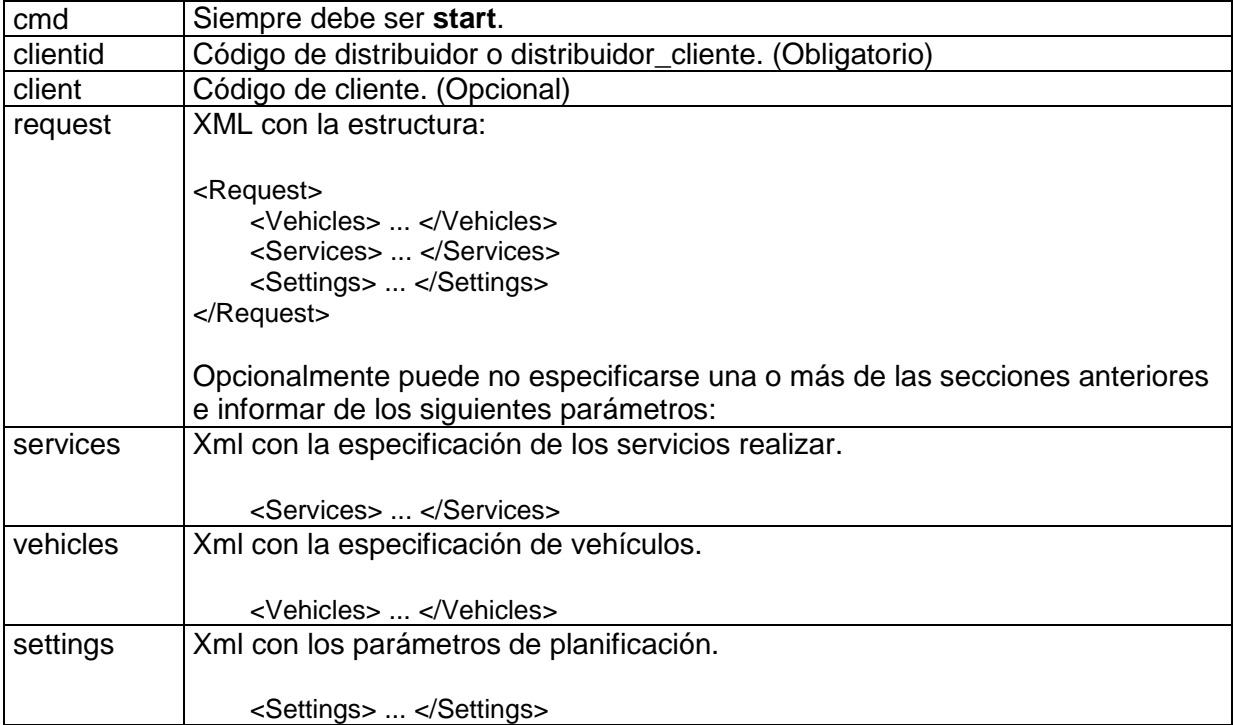

Los Servicios y los vehículos deben estar correctamente georeferenciados (con las coordenadas informadas). Si no están georeferenciados utilice el "geocodicador masivo" o el "validador" para georeferenciarlas.

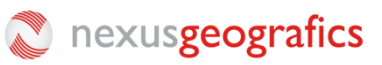

#### *3.1.1 Especificación de servicios (clientes)*

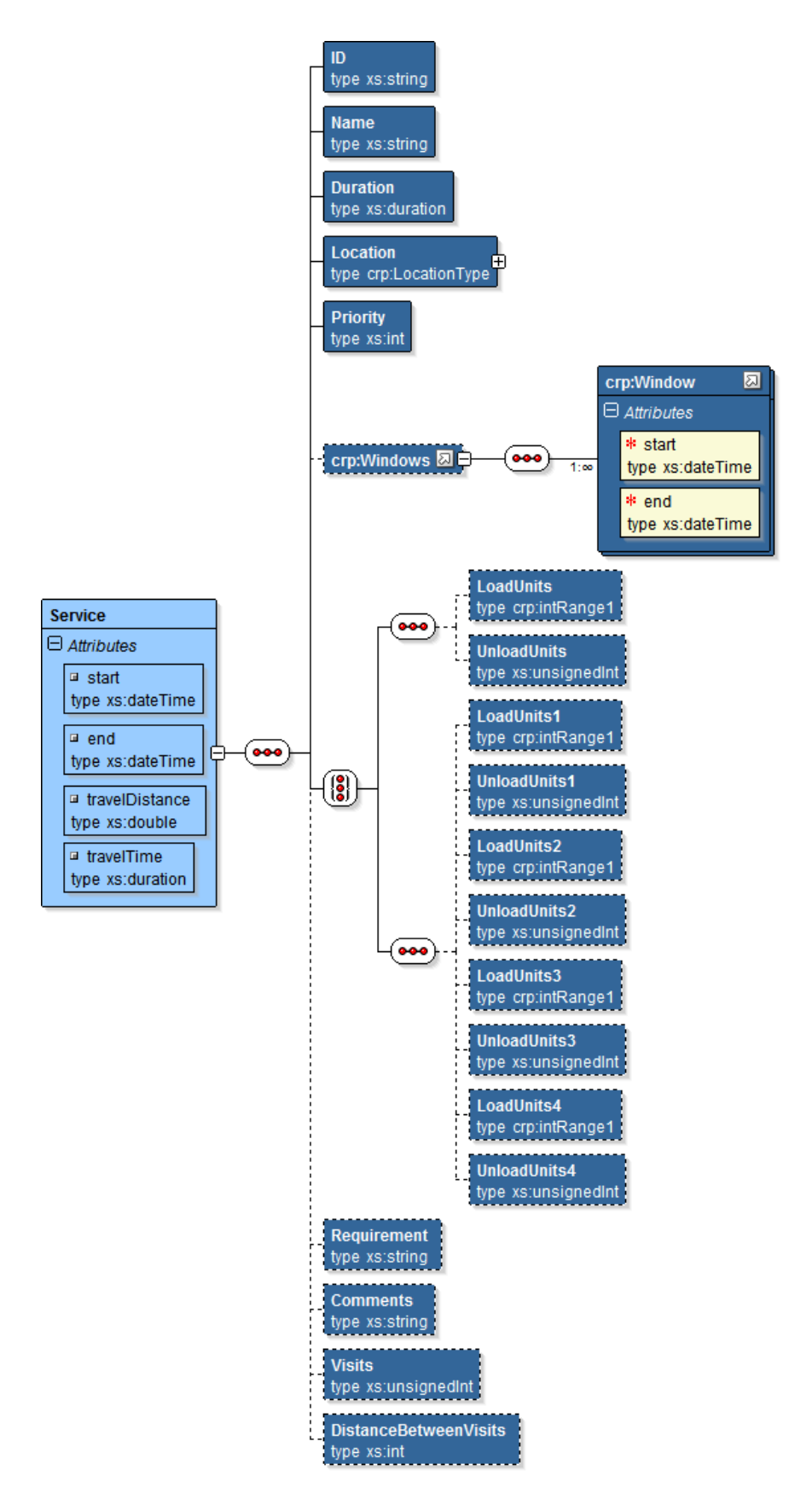

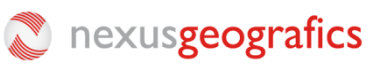

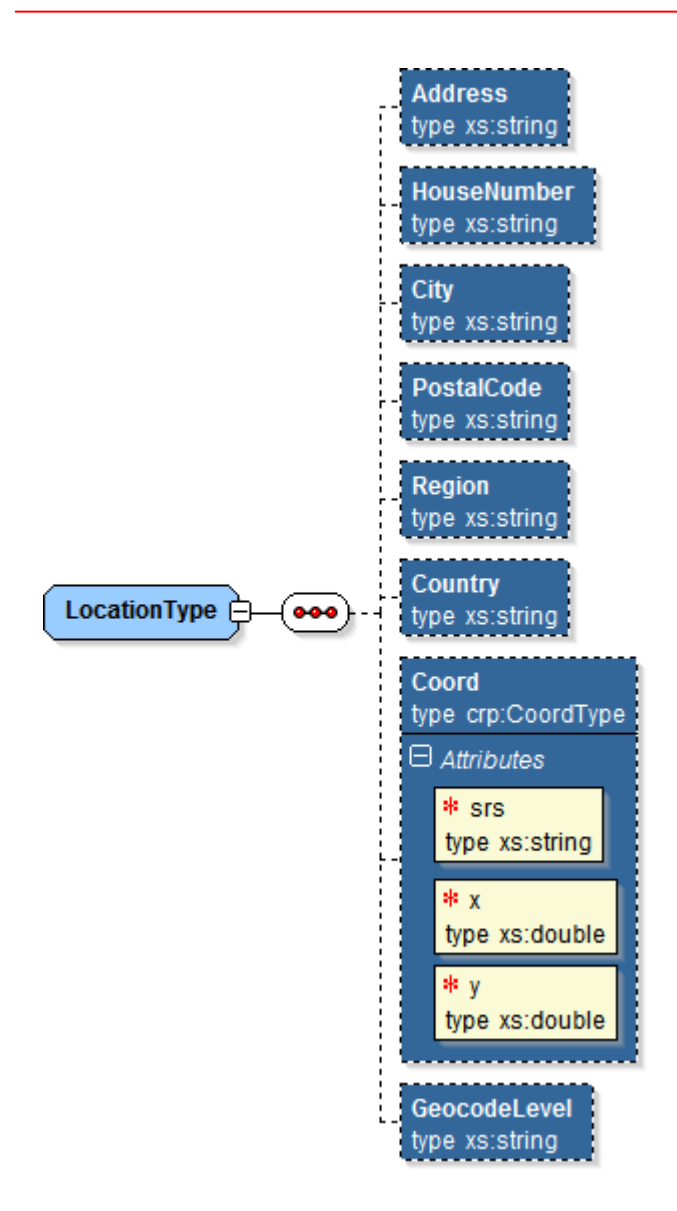

Descripción de los datos de un Servicio:

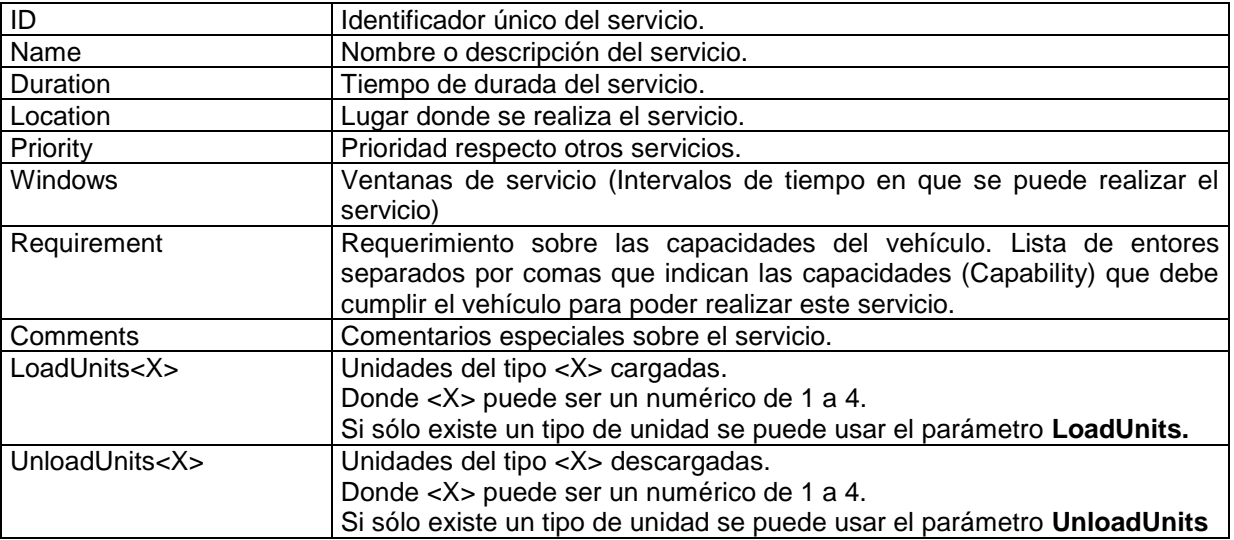

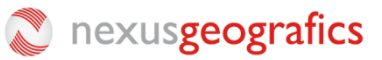

#### Por ejemplo:

<Service>  $<$ ID>1 $<$ /ID $>$ <Name>1</Name> <Duration>00:30:00</Duration> <Location> <Address></Address> <HouseNumber></HouseNumber> (si está separado de la calle) <City></City> <PostalCode></PostalCode> <Region></Region> <Country></Country> <Coord x="-3.5433333" y="40.5894444" srs="EPSG:4326"/> </Location> <Priority>1</Priority> <Windows> <Window start="2011-02-01T09:00:00" end="2011-02-01T14:00:00" /> <Window start="2011-02-01T16:00:00" end="2011-02-01T17:00:00" /> <Windows> <Requirement>1,2</Requirement> <Comments>Servicio ya cobrado.</Comments> <Service>

**Contract entity** nexusgeografics

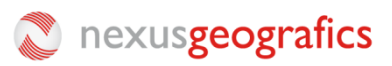

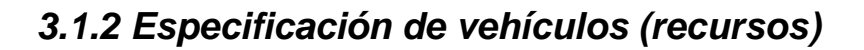

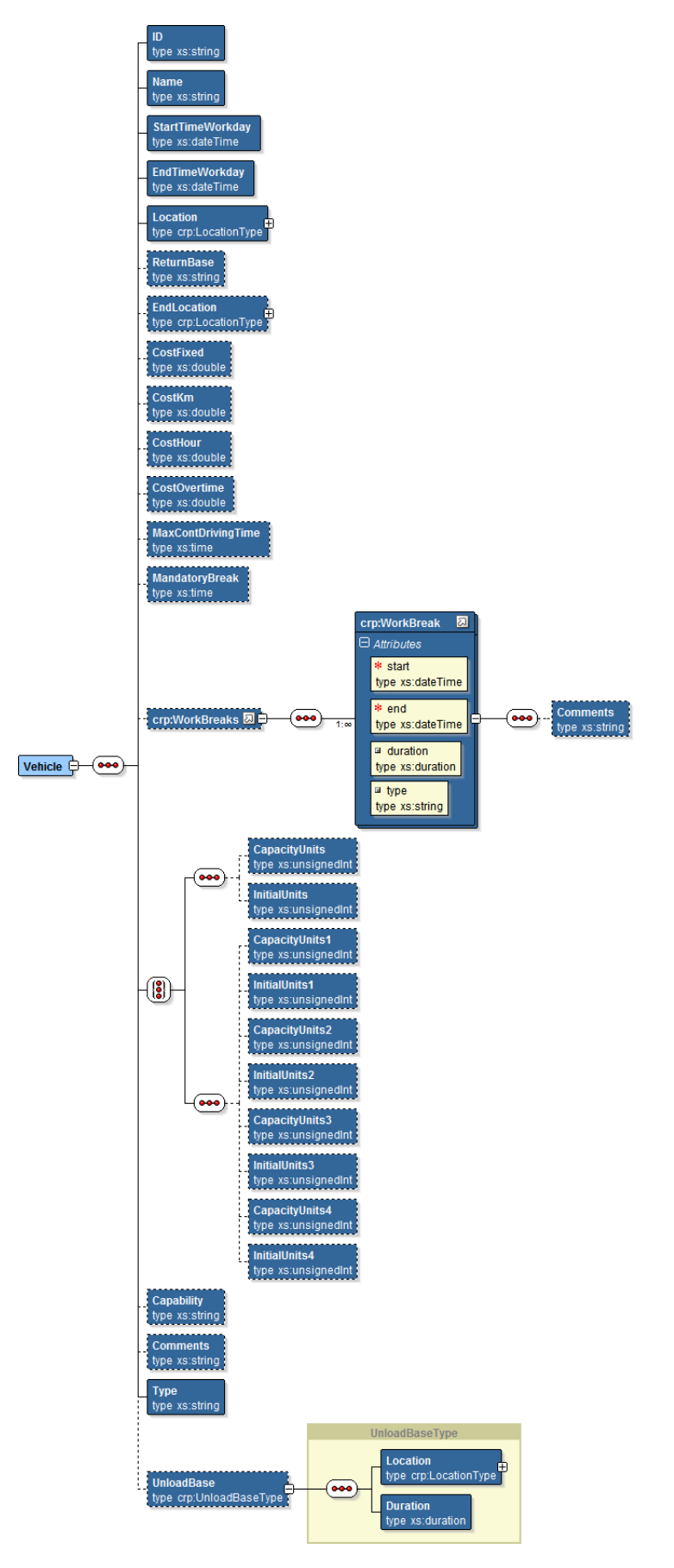

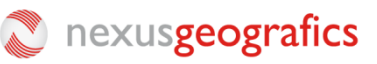

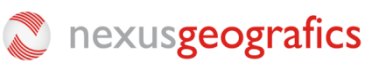

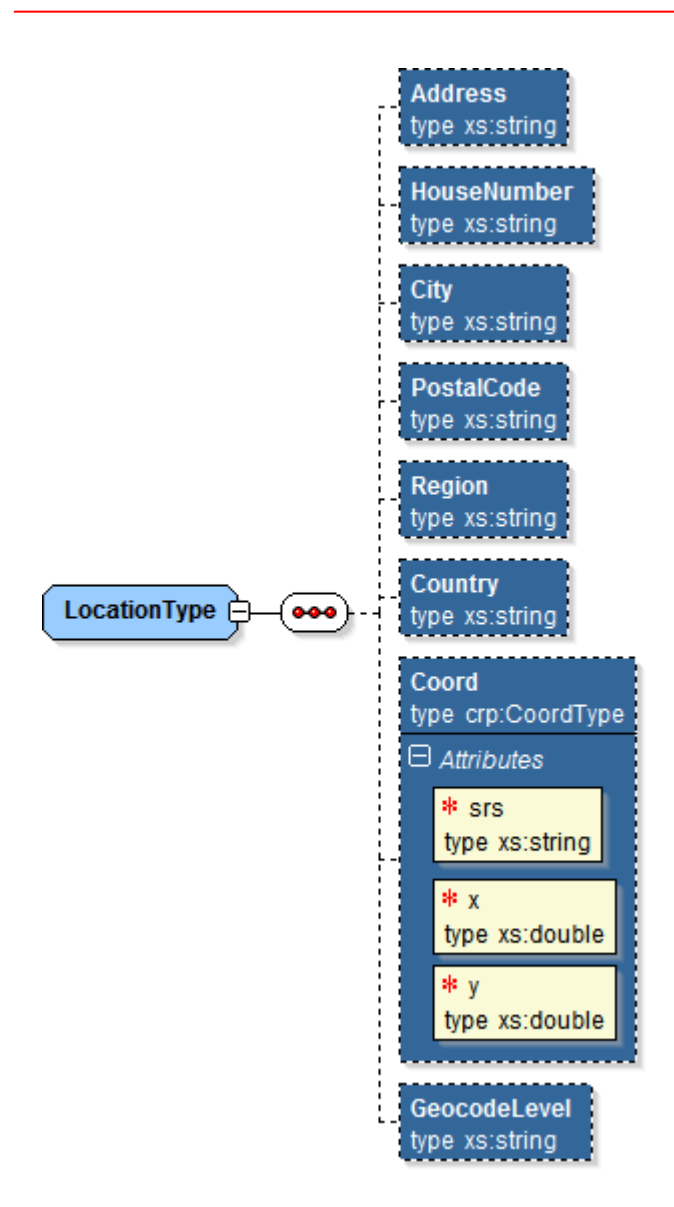

Descripción de los datos de un Vehículo:

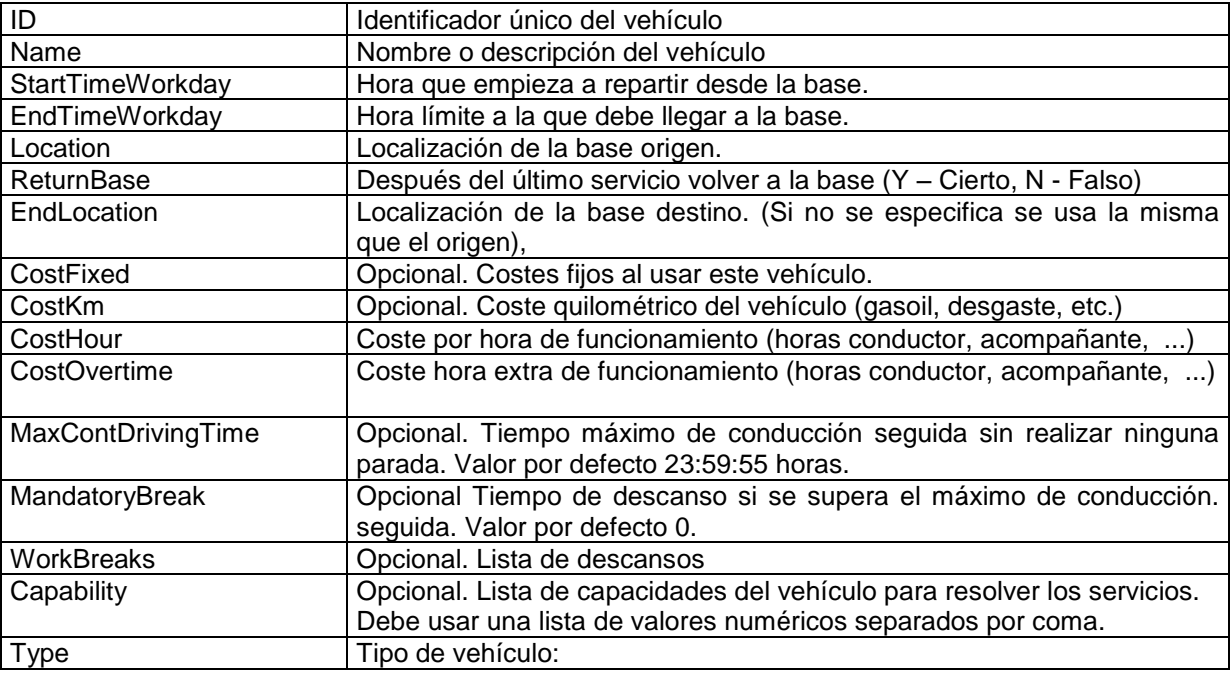

### nexusgeografics

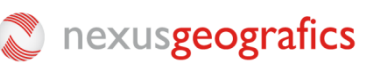

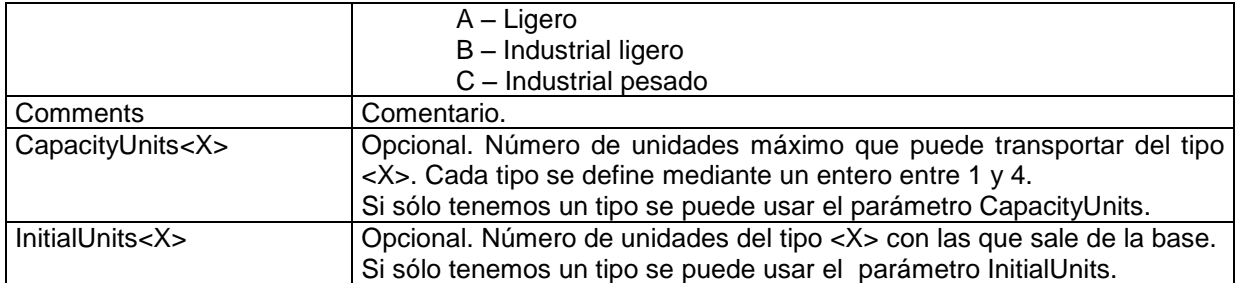

Descripción de una Localización:

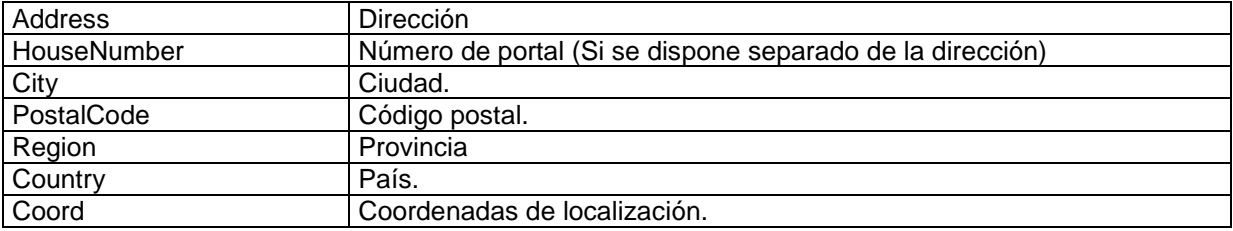

Descripción de las coordenadas de Localización:

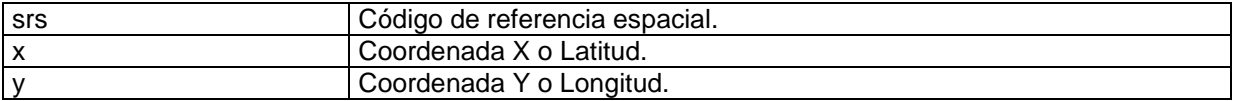

Descripción de un descanso (WorkBreak):

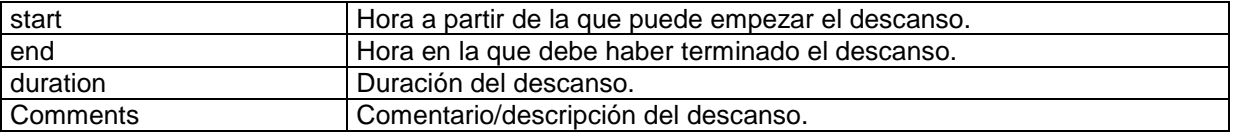

Descripción de la base de carga o descarga (UnloadBase):

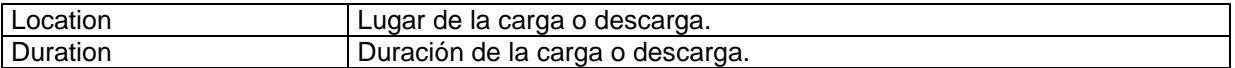

#### Ejemplo :

<Vehicle>

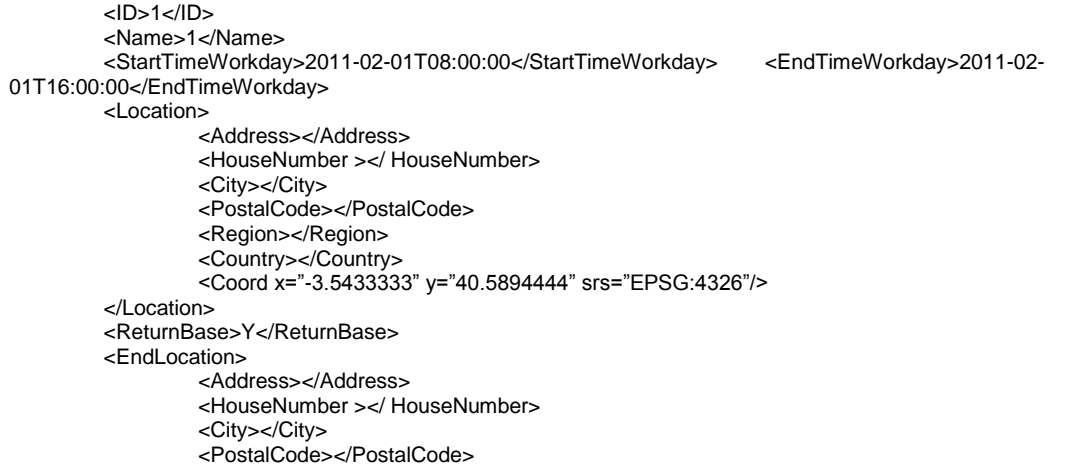

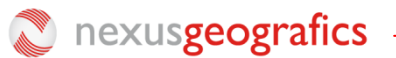

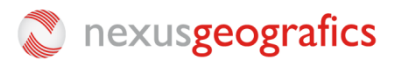

```
<Region></Region>
                 <Country></Country>
                 <Coord x="-3.5433333" y="40.5894444" srs="EPSG:4326"/>
        </EndLocation>
        <CostFixed>20</CostFixed>
        <CostKm>0.2</CostKm>
        <CostHour>20</CostHour>
        <CostOvertime>50</CostOvertime>
        <MaxContDrivingTime>04:30:00</MaxContDrivingTime>
        <MandatoryBreak>00:45:00</MandatoryBreak>
        <WorkBreaks>
                 <WorkBreak start="01/02/2011 13:00:00" end ="01/02/2011 14:00:00" />
        </WorkBreaks>
        <Capability>1,2,3,4</Capability>
        < Type >A</ Type >
         <Comments></Comments>
</Vehicle>
```
#### *3.1.3 Especificación de la configuración*

#### **A) Configuración planificación:**

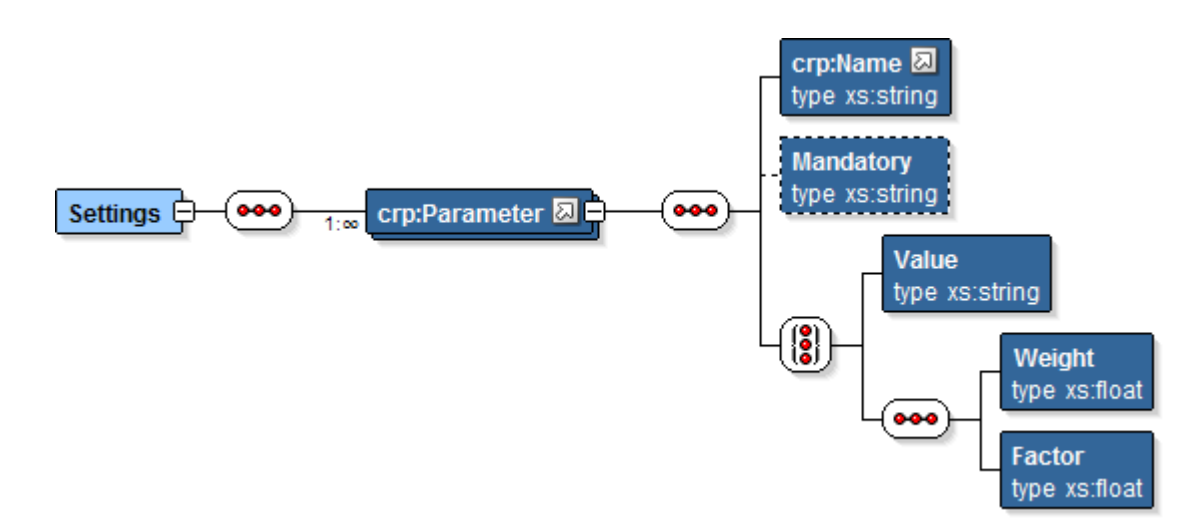

Lista de parámetros:

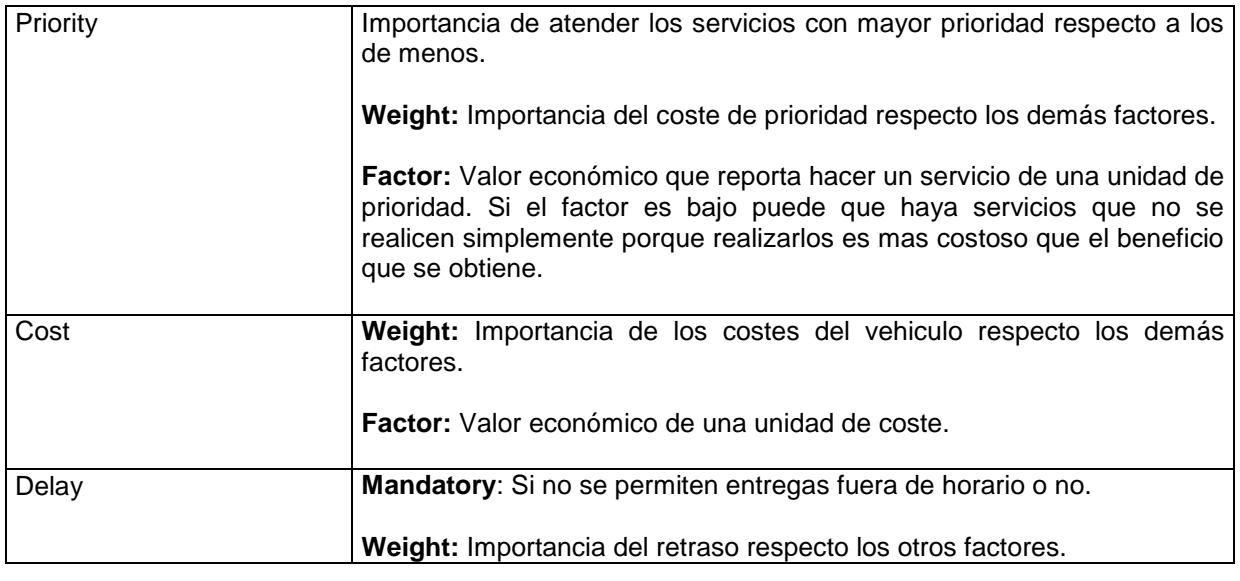

#### nexusgeografics

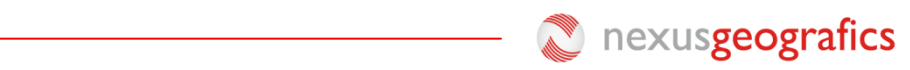

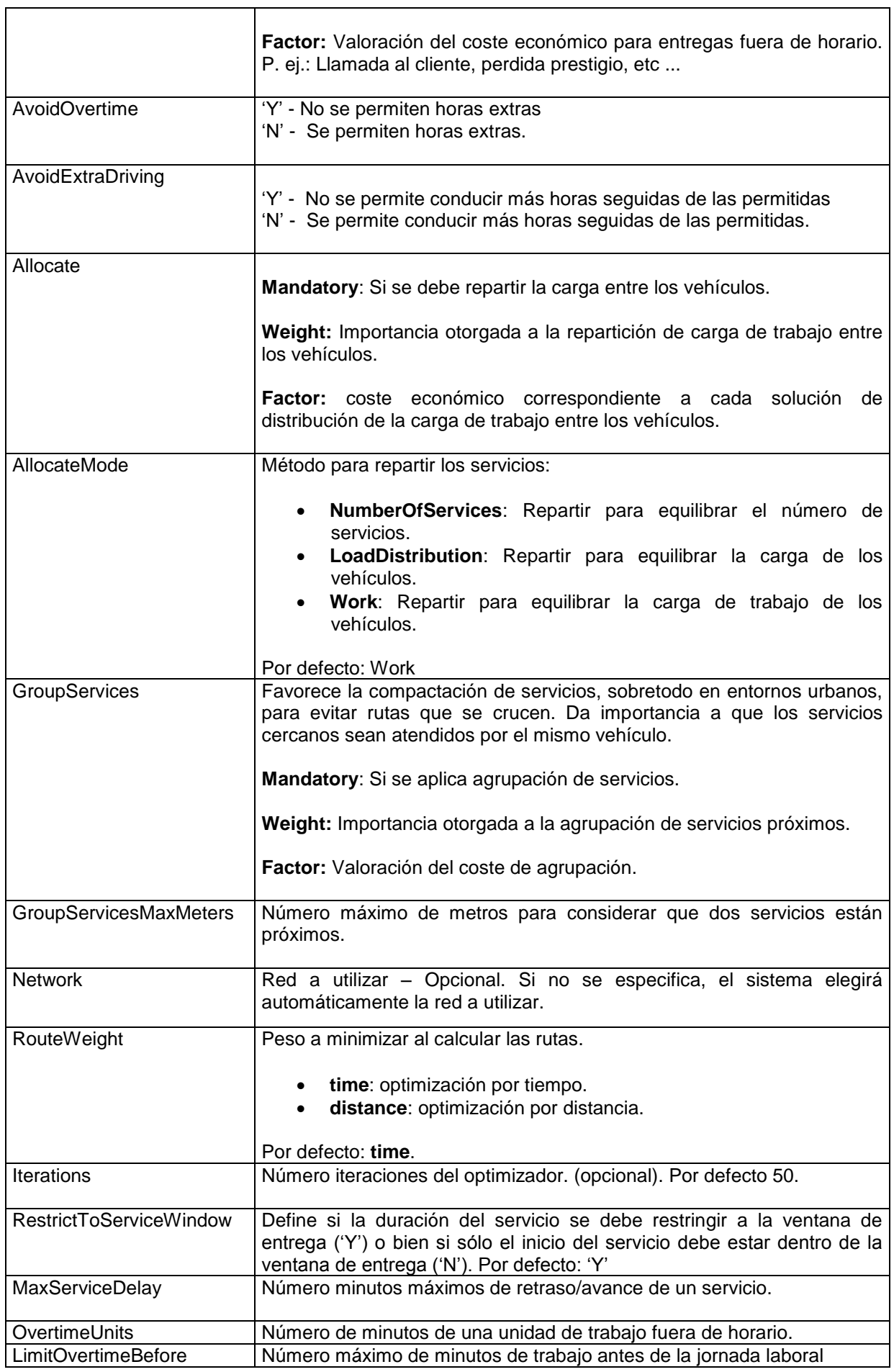

## Contractor and the measure of the measurement of the measurement of the measurement of the measurement of the measurement of the measurement of the measurement of the measurement of the measurement of the measurement of th

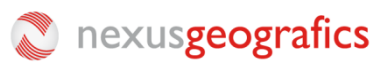

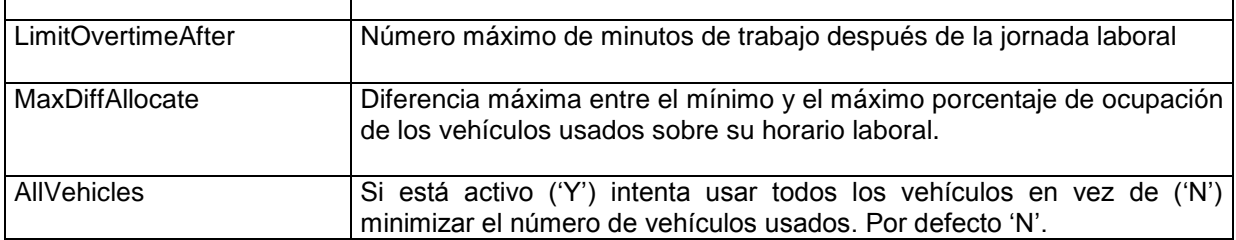

#### **Ejemplo XML de configuración:**

```
<Settings>
        <Parameter>
                 <Name>Priority</Name>
                 <Weight>25</Weight>
                 <Factor>1000</Factor>
        </Parameter>
        <Parameter>
                 <Name>Cost</Name>
                 <Weight>20</Weight>
                 <Factor>100</Factor>
        </Parameter>
        <Parameter>
                 <Name>Delay</Name>
                 <Mandatory>Y/N</Mandatory>
                 <Weight>10</Weight>
                 <Factor>50</Factor>
        </Parameter>
        <Parameter>
                 <Name>AvoidOvertime</Name>
                 <Mandatory>Y/N</Mandatory>
        </Parameter>
        <Parameter>
                 <Name>AvoidExtraDriving</Name>
                 <Mandatory>Y/N</Mandatory>
        </Parameter>
        <Parameter>
                 <Name>Allocate</Name>
                 <Mandatory>Y</Mandatory>
                 <Weight>15</Weight>
                 <Factor>100</Factor>
        </Parameter>
        <Parameter>
                 <Name>RouteWeight</Name>
                 <Value>Time</Value>
        </Parameter>
        <Parameter>
                 <Name>Iterations</Name>
                 <Value>25</Value>
        </Parameter>
        <Parameter>
                 <Name>Network</Name>
                 <Value></Value>
        </Parameter>
        <Parameter>
                 <Name>RestrictToServiceWindow</Name>
                 <Value>Y</Value>
        </Parameter>
        <Parameter>
                 <Name>MaxServiceDelay</Name>
                 <Value>30</Value> 
        </Parameter>
        <Parameter>
                 <Name>OvertimeUnits</Name>
                 <Value>30</Value> 
        </Parameter>
        <Parameter>
                 <Name>LimitOvertimeBefore</Name>
                 <Value>30</Value> 
        </Parameter>
        <Parameter>
                 <Name>LimitOvertimeAfter</Name>
                 <Value>30</Value>
```
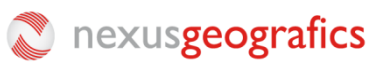

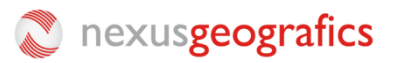

```
</Parameter>
         <Parameter>
                  <Name> MaxDiffAllocate</Name>
                  <Value>30</Value> 
         </Parameter>
</Settings>
```
#### **A tener en cuenta:**

**Priority**: Tiene que ser muy alto (ex: 1000), resto de valores restan.

*Factor*: Indica el factor de conversión a coste en euros.

*Weight:* La suma de todos los pesos debe ser 100.

*El criterio final de optimización:*

 $f(s) = P_P^*F_P^*$ Priority –  $(P_C^*F_C^* \text{Cost}(s) + P_T^*F_T^* \text{ Delay} + P_R^*F_R^* \text{ Allocate})$ 

#### **3.2 Respuesta resultado de planificación**

Como respuesta a una petición de planificación se recibirá un XML en el que se encuentra el identificador de trabajo para realizar peticiones posteriores o bien una lista de errores.

```
<Response>
    <Job id="XXXX" />
</Response>
```
o bien en caso de error, se recibe una respuesta del tipo:

```
<Response>
    <Errors>
            <Error code="30002" desc="Error interno del servidor" />
    </Errors>
</Response>
```
#### **3.3 Petición de status de una planificación**

La petición status nos permite consultar el estado de una planificación. Si se encuentra en la fase de resolución de matriz, cálculo de planificación, error, terminada, etc ...

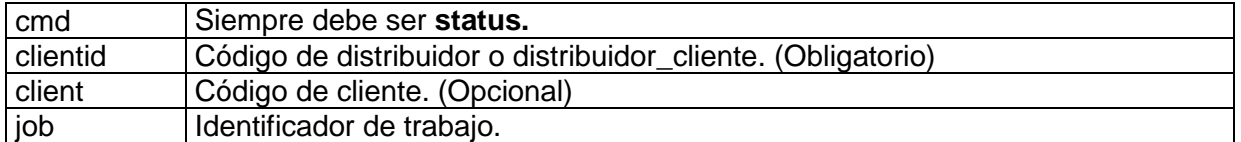

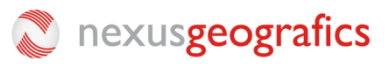

#### **3.4 Respuesta resultado de status**

Se devolverá una respuesta del tipo:

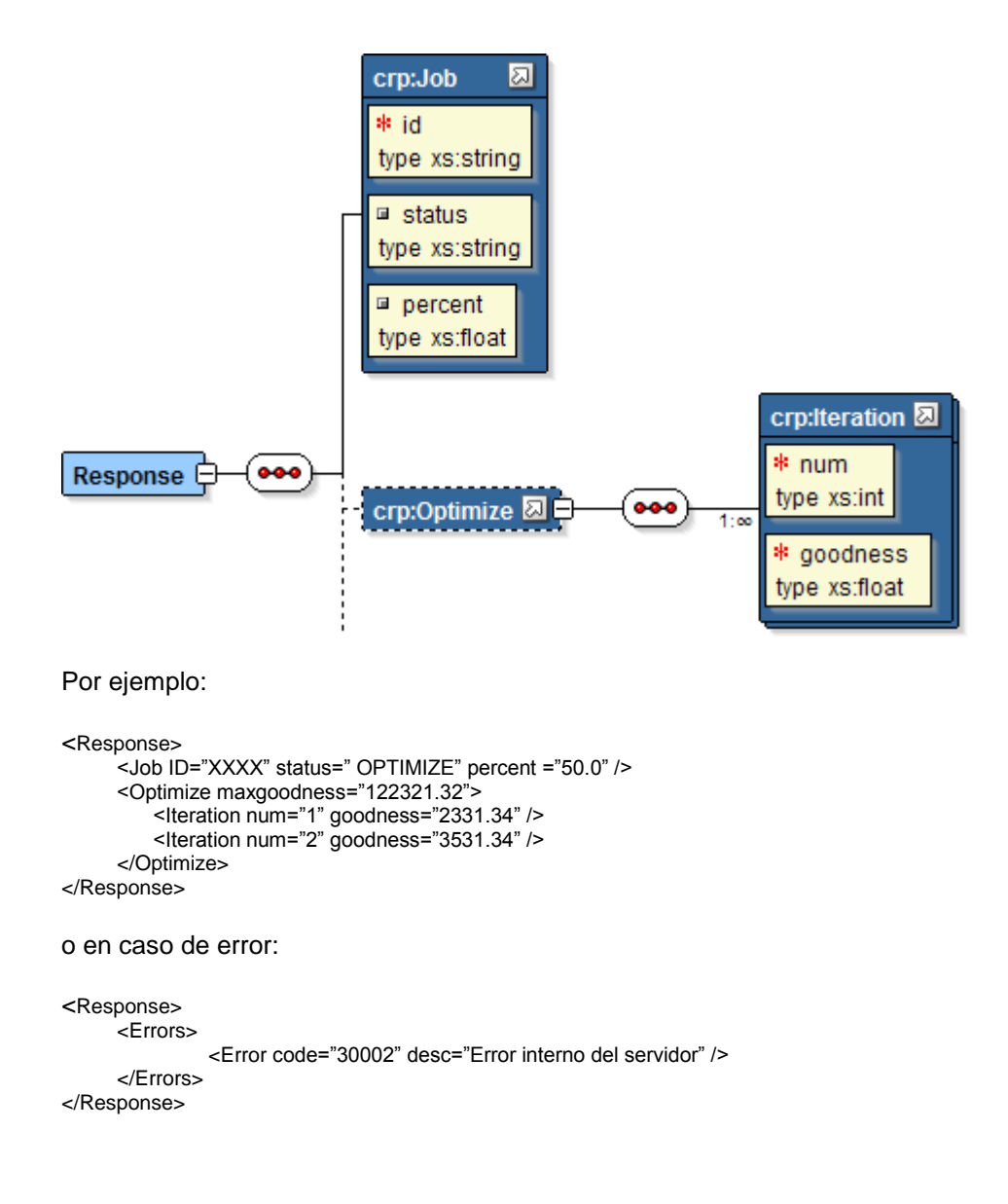

Los estados pueden ser:

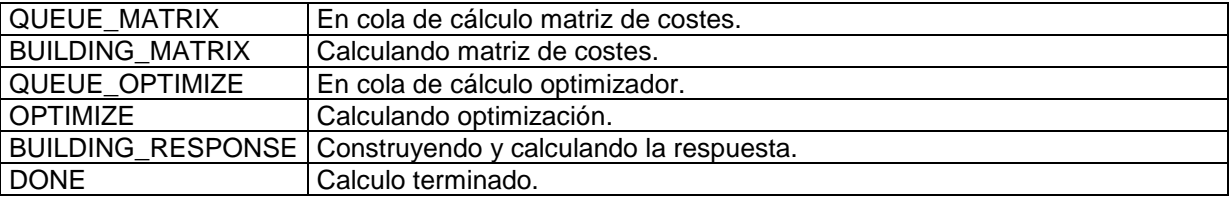

Si el trabajo se encuentra en el paso de optimización se informará el tag **Optimize.** El atributo **maxgoodness** indica la bondad de la solución perfecta teórica (cuando el coste de ir de un servicio a otro es cero). En cada iteración se especifica la bondad de la mejor solución encontrada.

Si el estado es **DONE** se debe hacer una nueva petición para obtener los resultados de la petición.

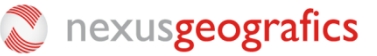

### **3.5 Petición de cancelación**

En todo momento se puede cancelar un trabajo.

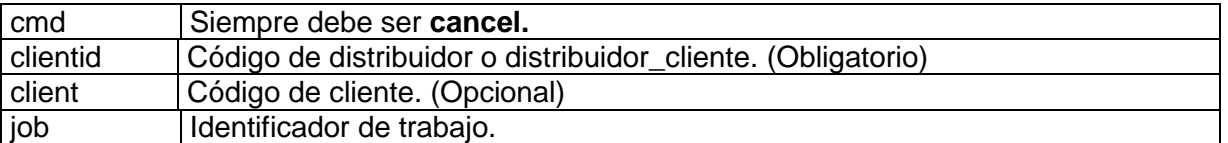

#### **3.6 Resultados de cancelación**

Si el trabajo se encuentra en el estado de Optimización se devuelve el mejor resultado obtenido hasta el momento dentro del tag **<Plan>**

```
<Response>
     <Job ID="XXXX" status="DONE" percent ="32" />
     <Plan> .... </Plan>
</Response>
en caso de error:
<Response>
```

```
<Errors>
               <Error code="30002" desc="Error interno del servidor" />
     </Errors>
</Response>
```
### **3.7 Petición de resultados planificación**

Los resultados de una planificación se borran del servidor después de X minutos de haber resuelto la planificación.

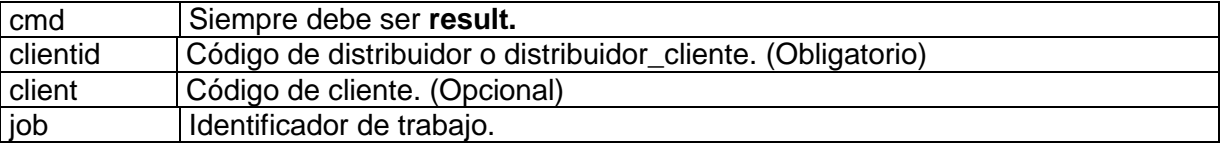

### **3.8 Respuesta resultados planificación**

La respuesta XML será una planificación <**Plan>** compuesto de las estadísticas globales del plan **<PlanStatistics>,** los vehículos que intervienen en la planificación **<VehiclePlans>** y los servicios que quedan pendientes de servir **<PendingServices>**

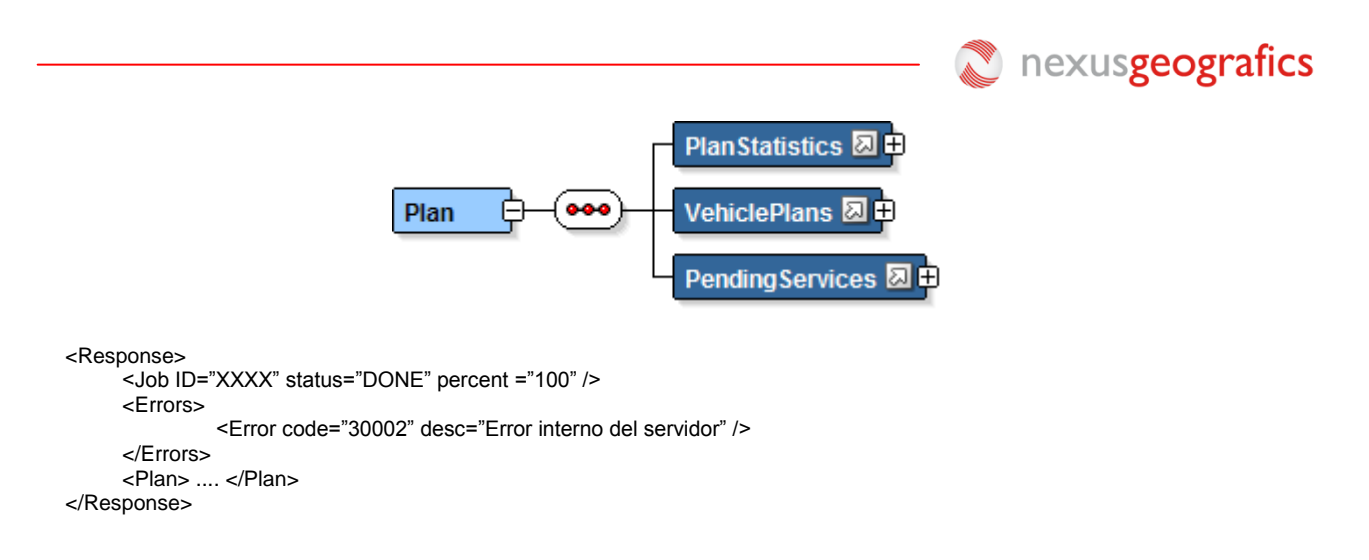

Las **estadísticas globales** del plan están compuestas por los siguientes elementos:

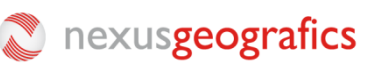

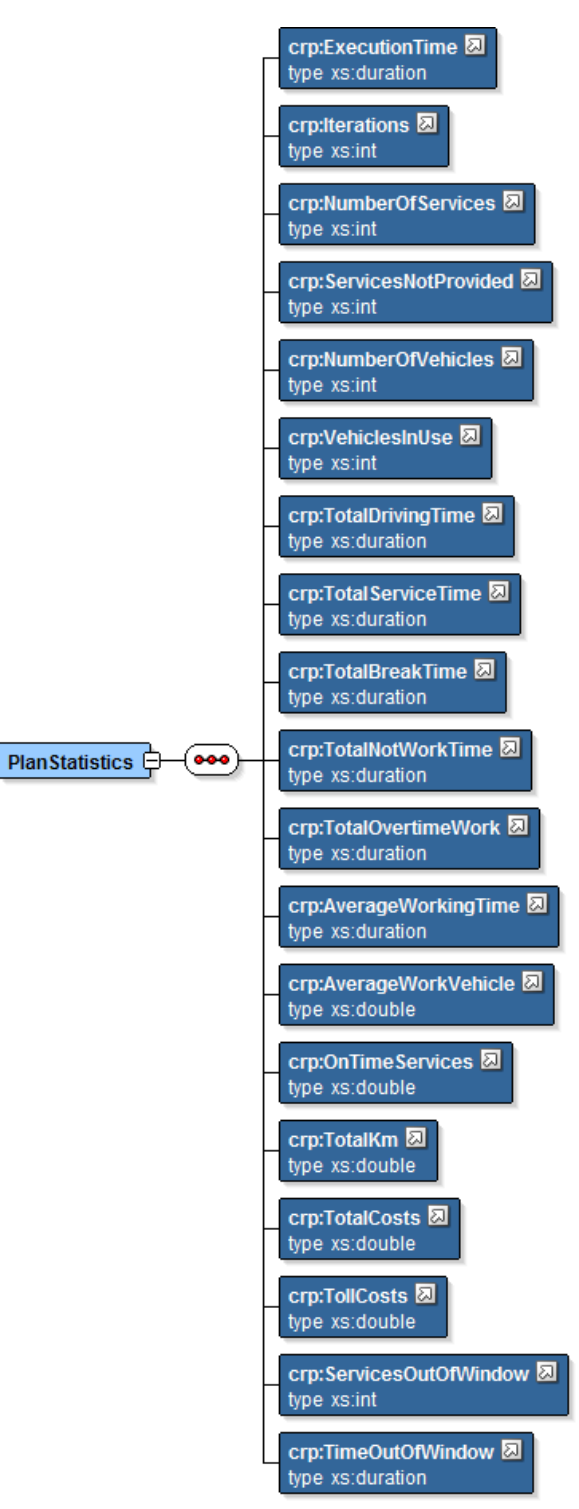

#### donde

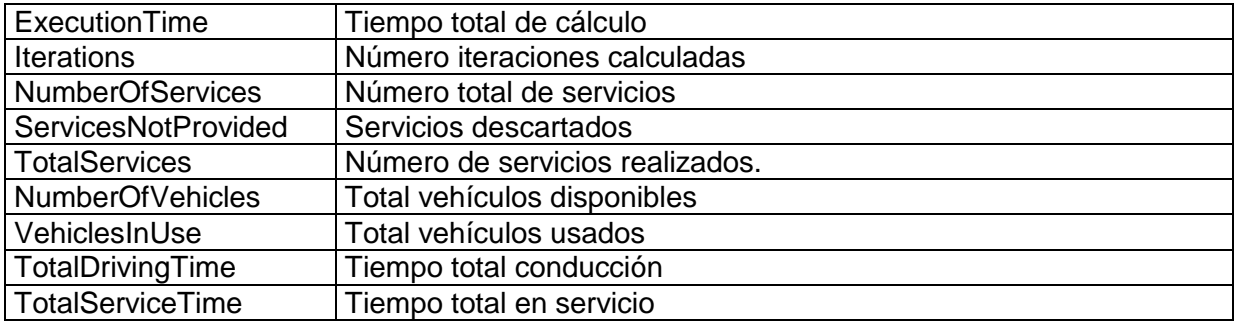

### **M** nexusgeografics

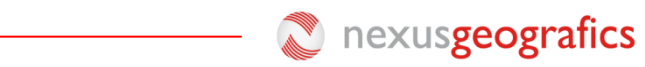

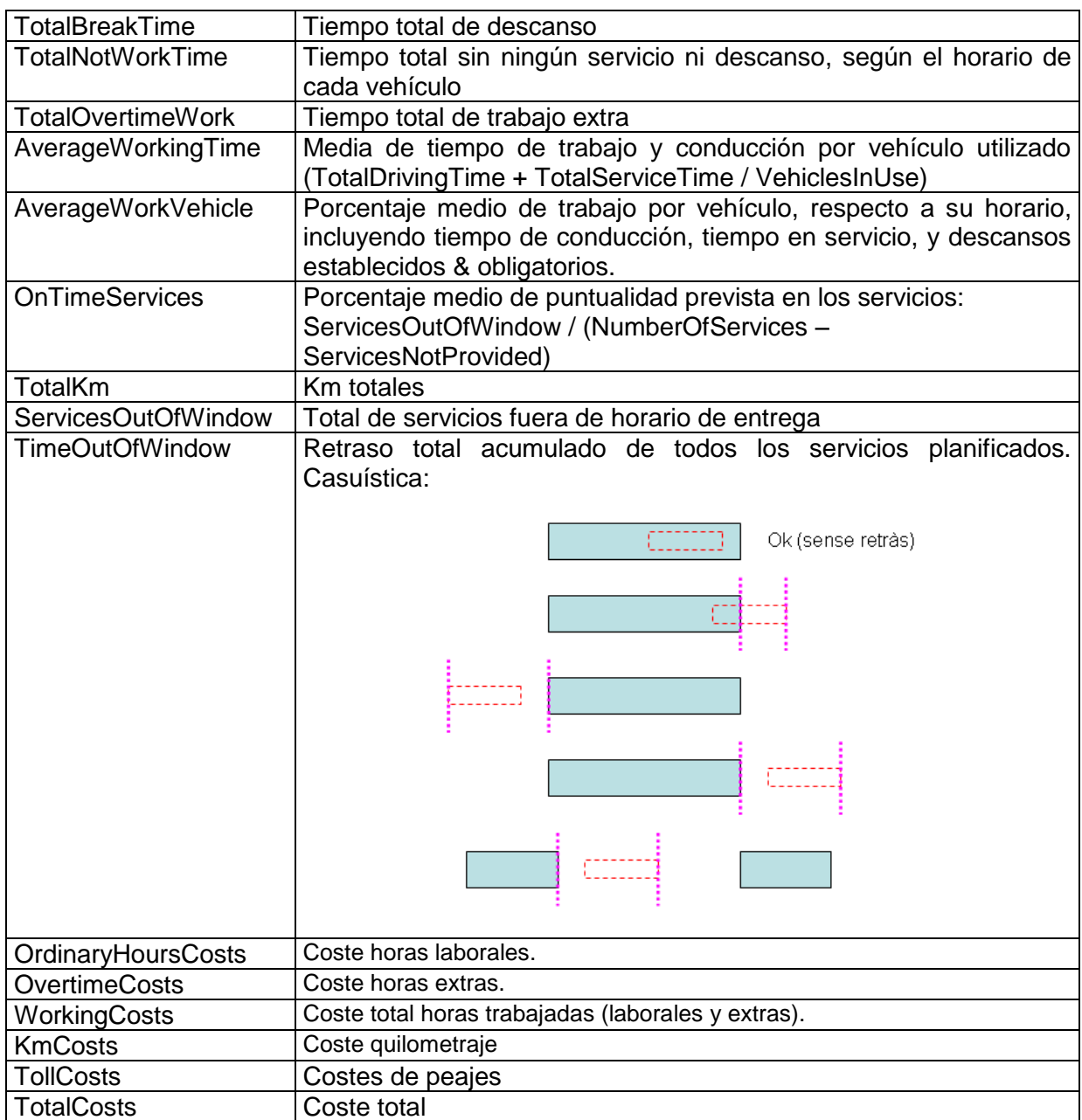

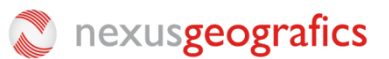

**<VehiclePlans>** es una lista de **<VehiclePlan>**. Cada **<VehiclePlan>** contiene los datos del vehículo **<Vehicle>,** las estadísticas del plan del vehículo **<VehiclePlanStatistics>** y el plan de servicios del vehículo **<VehicleServicePlan>**.

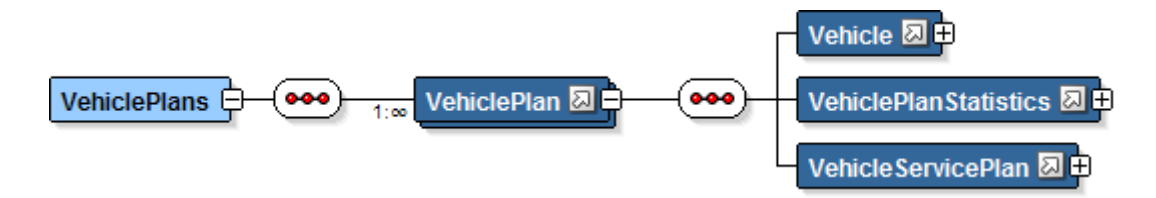

Las estadísticas del plan del vehículo **<VehiclePlanStatistics>** están compuestas por:

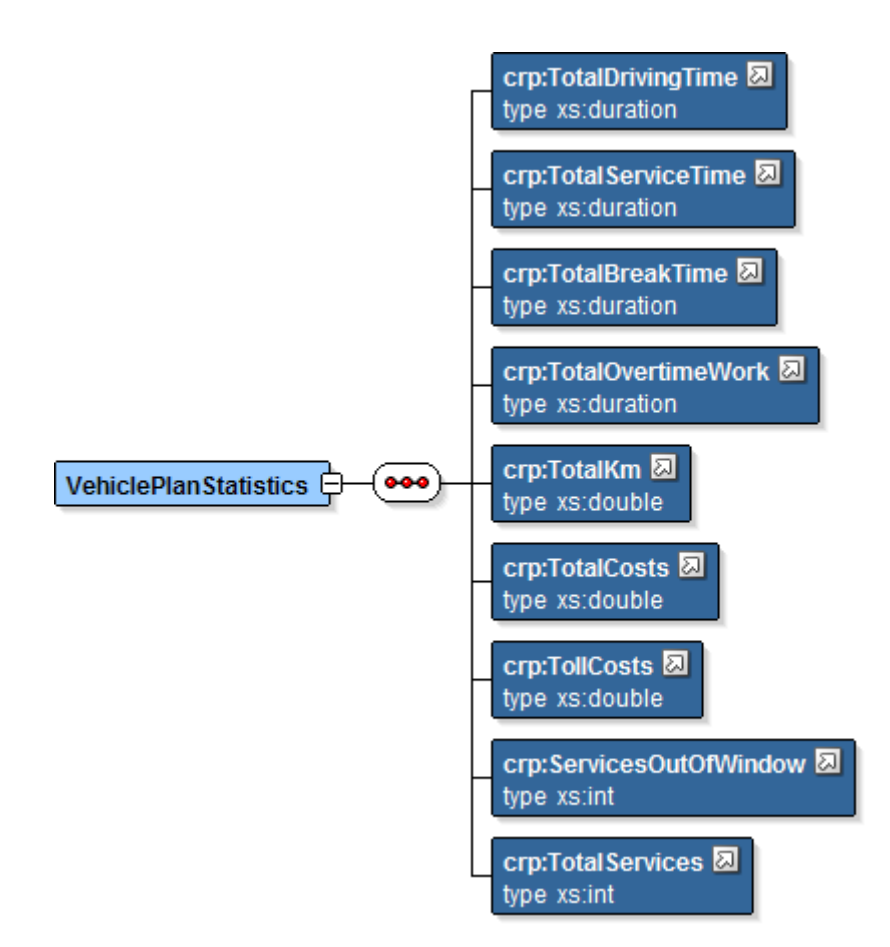

#### donde

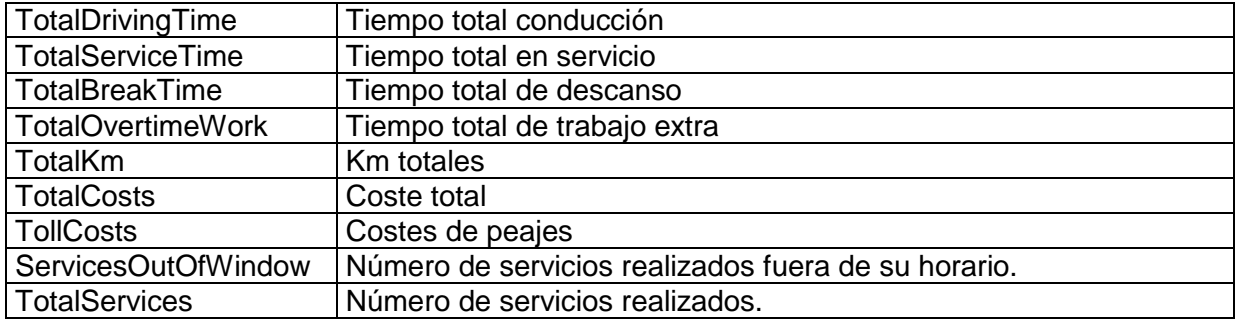

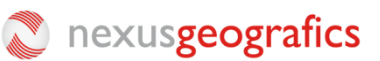

El plan de servicios del vehículo **<VehicleServicePlan>** estará compuesto por una lista de servicios atendidos **<Service>** y descansos **<WorkBreak>** ordenados por la fecha y hora de realización. Los atributos **start** y **end** de los servicios siempre estarán informados.

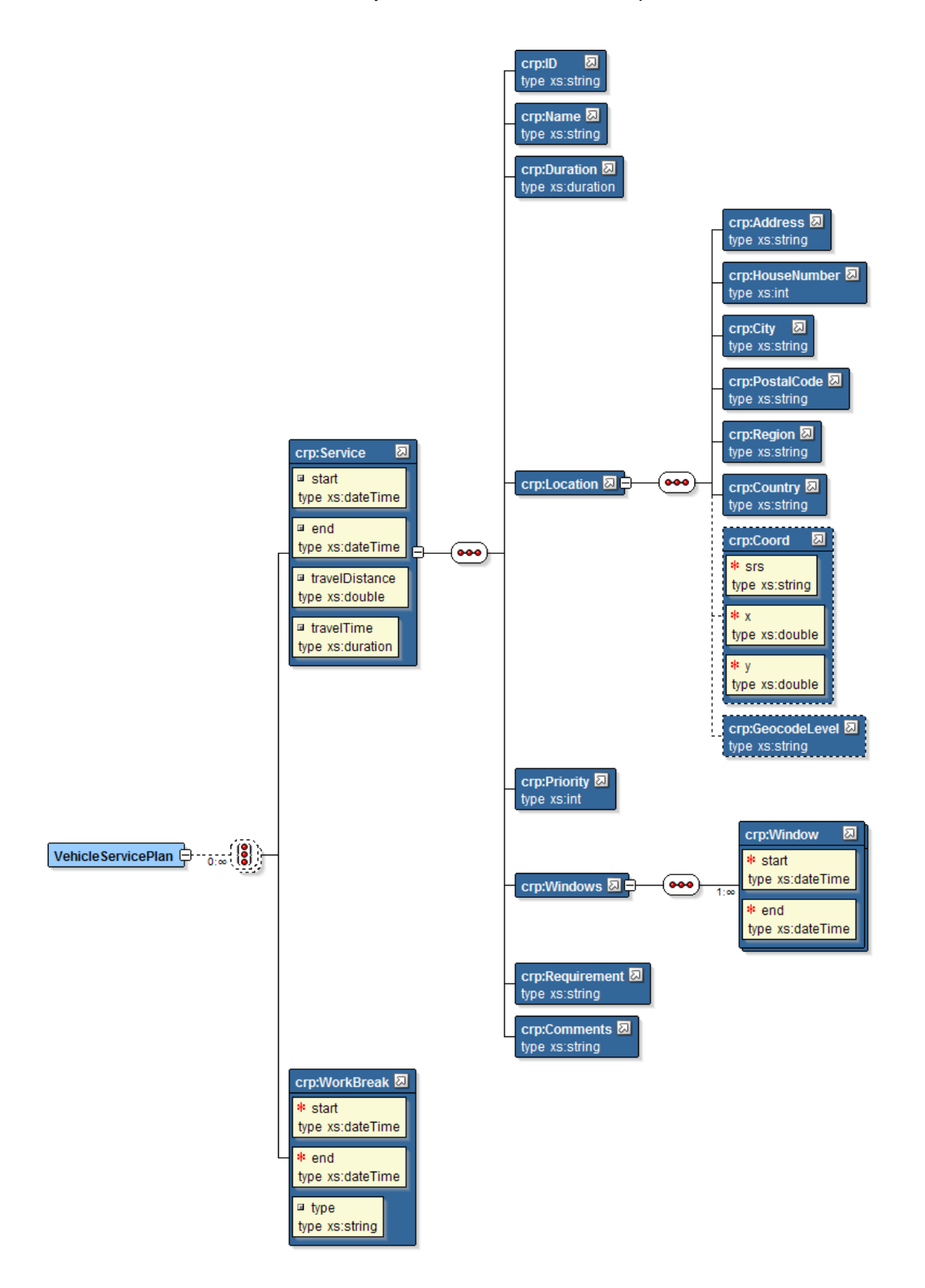

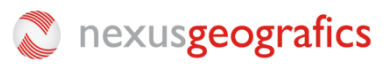

Los tipos de WorkBreak son:

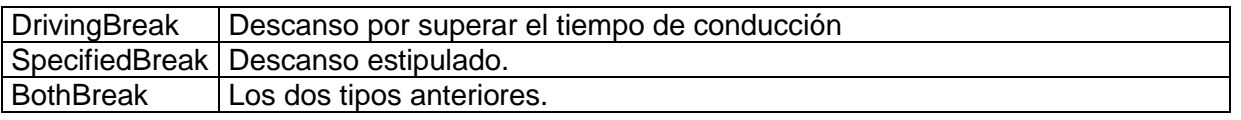

**<PendingServices>** nos proporciona la lista de servicios que no son atendidos.

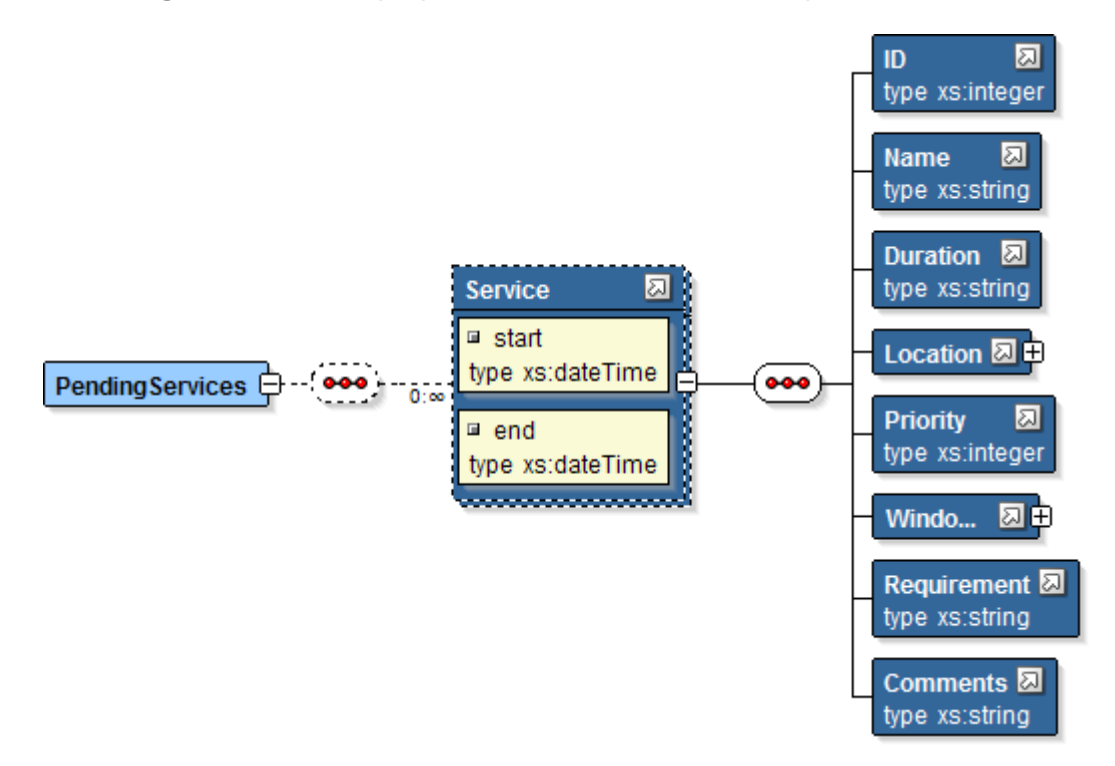

Ejemplo fichero XML de salida:

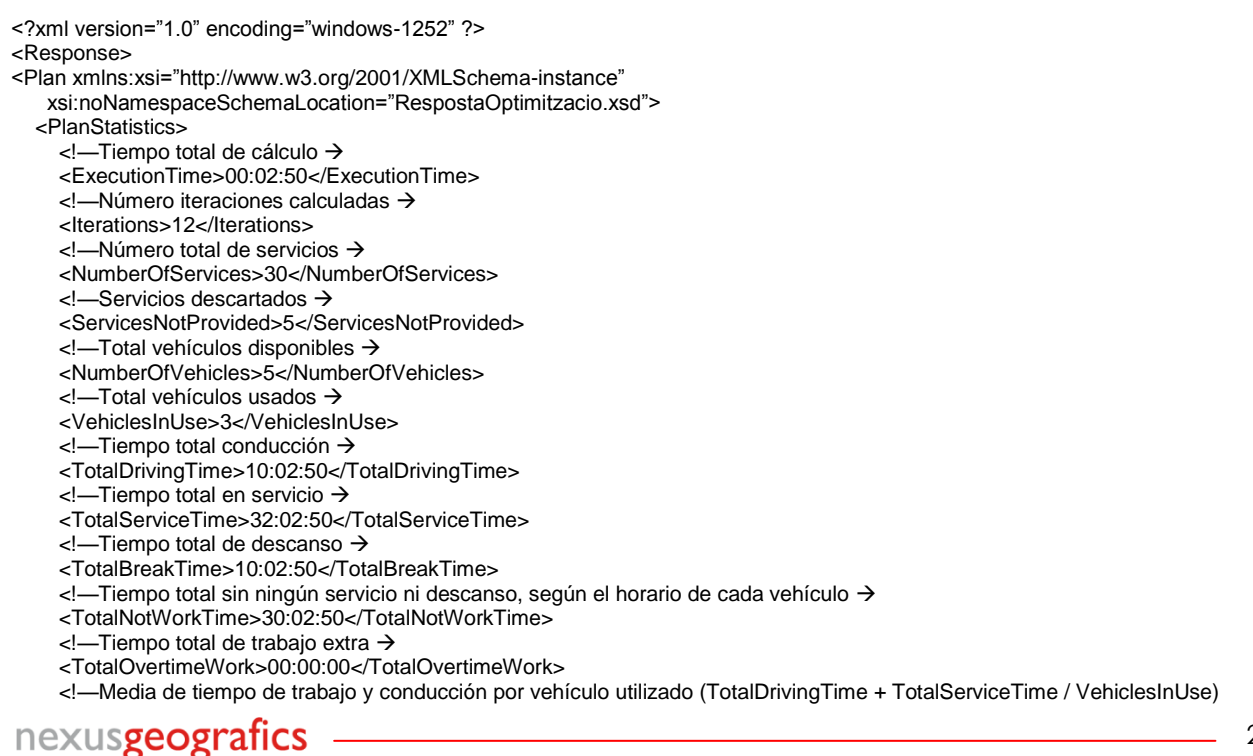

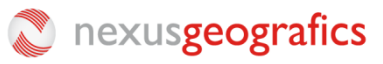

 $\rightarrow$  <AverageWorkingTime>00:00:00</AverageWorkingTime> <!—Porcentaje medio de trabajo por vehículo, respecto a su horario, incluyendo tiempo de conducción, tiempo en servicio, y descansos establecidos & obligatorios. <AverageWorkVehicle>50.43</AverageWorkVehicle> <!—Porcentaje medio de puntualidad prevista en los servicios: ServicesOutOfWindow / (NumberOfServices – ServicesNotProvided) → <OnTimeServices>23.45</OnTimeServices>  $\leftarrow$ Km totales  $\rightarrow$  <TotalKm>321.32</TotalKm> <!—Coste total <TotalCosts>213</TotalCosts> <!—Costes de peajes <TollCosts>12.32</TollCosts> <!—Servicios fuera de horario de entrega <ServicesOutOfWindow>2</ServicesOutOfWindow> <!—Retraso total acumulado de todos los servicios planificados. Casuística: <TimeOutOfWindow>00:00:00</TimeOutOfWindow> </PlanStatistics> <VehiclePlans> <VehiclePlan> <Vehicle> <ID>1</ID> <Name>1</Name> <StartTimeWorkday>2011-02-01T08:00:00</StartTimeWorkday> <EndTimeWorkday>2011-02-01T16:00:00</EndTimeWorkday> <Location> <Address>Botet I Sissó</Address> <HouseNumber>6</HouseNumber> <City>Girona</City> <PostalCode>17003</PostalCode> <Region>Girona</Region> <Country>España</Country> <Coord x="-12.5433333" y="40.5894444" srs="EPSG:4326"/> <GeocodeLevel>ADR</GeocodeLevel> </Location> <CostKm>0.2</CostKm> <CostHour>20</CostHour> <MaxContDrivingTime>04:30:00</MaxContDrivingTime> <MandatoryBreak>00:45:00</MandatoryBreak> <Workbreaks> <WorkBreak start="2011-02-01T09:00:00" end="2011-02-01T10:00:00"/> <WorkBreak start="2011-02-01T13:00:00" end="2011-02-01T14:00:00"/> </WorkBreaks> <Capability>1,2,3,4</Capability> <Comments></Comments> </Vehicle> <VehiclePlanStatistics> <!—Tiempo total conducción <TotalDrivingTime>10:02:50</TotalDrivingTime> <!—Tiempo total en servicio <TotalServiceTime>32:02:50</TotalServiceTime> <!-Tiempo total de descanso → <TotalBreakTime>10:02:50</TotalBreakTime> <!—Tiempo total de trabajo extra <TotalOvertimeWork>00:00:00</TotalOvertimeWork>  $\lt$ !-Km totales  $\rightarrow$  <TotalKm>321.32</TotalKm> <!—Coste total <TotalCosts>213</TotalCosts> <!-Costes de peajes → <TollCosts>12.32</TollCosts> <!—Servicios fuera de horario de entrega <ServicesOutOfWindow>2</ServicesOutOfWindow> <!—Servicios realizados <TotalServices>4</TotalServices> </VehiclePlanStatistics> <VehicleServicePlan> <Service start="2011-02-01T09:00:00" end="2011-02-01T09:30:00"> <ID>1</ID> <Name>1</Name> <Duration>00:30:00</Duration> <Location>

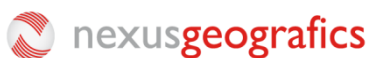

 <Address>Botet I Sissó</Address> <HouseNumber>6</HouseNumber>

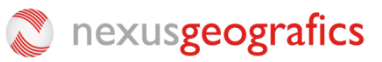

 <City>Girona</City> <PostalCode>17003</PostalCode> <Region>Girona</Region> <Country>España</Country> <Coord x=" -12.5433333" y="40.5894444" srs="EPSG:4326"/> <GeocodeLevel>ADR</GeocodeLevel> </Location> <Priority>1</Priority> <Windows> <Window start="2011 -02 -01T09:00:00" end="2011 -02 -01T14:00:00"/> <Window start="2011 -02 -01T16:00:00" end="2011 -02 -01T17:00:00"/> </Windows> <Requirement>1,2</Requirement> <Comments>Servicio ya cobrado.</Comments> </Service> <WorkBreak start="2011 -02 -01T13:00:00" end="2011 -02 -01T14:00:00"/> <Service start="2011 -02 -01T15:00:00" end="2011 -02 -01T16:30:00"> <ID>2</ID> <Name>1</Name> <Duration>00:30:00</Duration> <Location> <Address>Botet I Sissó</Address> <HouseNumber>6</HouseNumber> <City>Girona</City> <PostalCode>17003</PostalCode> <Region>Girona</Region> <Country>España</Country> <Coord x=" -12.5433333" y="40.5894444" srs="EPSG:4326"/> <GeocodeLevel>ADR</GeocodeLevel> </Location> <Priority>1</Priority> <Windows> <Window start="2011 -02 -01T09:00:00" end="2011 -02 -01T14:00:00"/> <Window start="2011 -02 -01T16:00:00" end="2011 -02 -01T17:00:00"/> </Windows> <Requirement>1,2</Requirement> <Comments>Servicio ya cobrado.</Comments> </Service> </VehicleServicePlan> </VehiclePlan> <VehiclePlan> <Vehicle> <ID>2</ID> <Name>1</Name> <StartTimeWorkday>2011 -02 -01T08:00:00</StartTimeWorkday> <EndTimeWorkday>2011 -02 -01T16:00:00</EndTimeWorkday> <Location> <Address>Botet I Sissó</Address> <HouseNumber>6</HouseNumber> <City>Girona</City> <PostalCode>17003</PostalCode> <Region>Girona</Region> <Country>España</Country> <Coord x=" -12.5433333" y="40.5894444" srs="EPSG:4326"/> <GeocodeLevel>ADR</GeocodeLevel> </Location> <CostKm>0.2</CostKm> <CostHour>20</CostHour> <MaxContDrivingTime>04:30:00</MaxContDrivingTime> <MandatoryBreak>00:45:00</MandatoryBreak> <WorkBreaks> <WorkBreak start="2011 -02 -01T09:00:00" end="2011 -02 -01T10:00:00"/> <WorkBreak start="2011 -02 -01T13:00:00" end="2011 -02 -01T14:00:00"/> </WorkBreaks> <Capability>1,2,3,4</Capability> <Comments></Comments> </Vehicle> <VehiclePlanStatistics> <! —Tiempo total conducción <TotalDrivingTime>10:02:50</TotalDrivingTime>

nexusgeografics

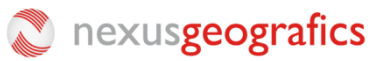

 <! —Tiempo total en servicio <TotalServiceTime>32:02:50</TotalServiceTime> <! —Tiempo total de descanso <TotalBreakTime>10:02:50</TotalBreakTime> <!—Tiempo total de trabajo extra → <TotalOvertimeWork>00:00:00</TotalOvertimeWork>  $\lt$ !—Km totales  $\rightarrow$  <TotalKm>321.32</TotalKm> <! —Coste total <TotalCosts>213</TotalCosts> <! —Costes de peajes <TollCosts>12.32</TollCosts>  $\lt$ !—Servicios fuera de horario de entrega  $\rightarrow$  <ServicesOutOfWindow>2</ServicesOutOfWindow> <! —Servicios realizados <TotalServices>4</TotalServices> </VehiclePlanStatistics> <VehicleServicePlan> <Begin start="2011 -02 -01T09:00:00"> <Service start="2011-02-01T09:00:00" end="2011-02-01T09:30:00"> <ID>1</ID> <Name>1</Name> <Duration>00:30:00</Duration> <Location> <Address>Botet I Sissó</Address> <HouseNumber>6</HouseNumber> <City>Girona</City> <PostalCode>17003</PostalCode> <Region>Girona</Region> <Country>España</Country> <Coord x=" -12.5433333" y="40.5894444" srs="EPSG:4326"/> <GeocodeLevel>ADR</GeocodeLevel> </Location> <Priority>1</Priority> <Windows> <Window start="2011 -02 -01T09:00:00" end="2011 -02 -01T14:00:00"/> <Window start="2011 -02 -01T16:00:00" end="2011 -02 -01T17:00:00"/> </Windows> <Requirement>1,2</Requirement> <Comments>Servicio ya cobrado.</Comments> </Service> <WorkBreak start="2011 -02 -01T10:00:00" end="2011 -02 -01T11:00:00"/> <Service start="2011 -02 -01T11:00:00" end="201 1 -02 -01T11:30:00"> <ID>2</ID> <Name>1</Name> <Duration>00:30:00</Duration> <Location> <Address>Botet I Sissó</Address> <HouseNumber>6</HouseNumber> <City>Girona</City> <PostalCode>17003</PostalCode> <Region>Girona</Region> <Country>España</Country> <Coord x=" -12.5433333" y="40.5894444" srs="EPSG:4326"/> <GeocodeLevel>ADR</GeocodeLevel> </Location> <Priority>1</Priority> <Windows> <Window start="2011 -02 -01T09:00:00" end="2011 -02 -01T14:00:00"/> <Window start="2011 -02 -01T16:00:00" end="2011 -02 -01T17:00:00"/> </Windows> <Requirement>1,2</Requirement> <Comments>Servicio ya cobrado.</Comments> </Service> </VehicleServicePlan> </VehiclePlan> </VehiclePlans> <PendingServices> <Service> <ID>3</ID> <Name>1</Name> <Duration>00:30:00</Duration>

nexusgeografics

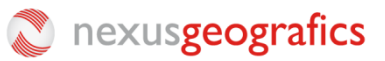

 <Location> <Address>Botet I Sissó</Address> <HouseNumber>6</HouseNumber> <City>Girona</City> <PostalCode>17003</PostalCode> <Region>Girona</Region> <Country>España</Country> <Coord x="-12.5433333" y="40.5894444" srs="EPSG:4326"/> <GeocodeLevel>ADR</GeocodeLevel> </Location> <Priority>1</Priority> <Windows> <Window start="2011-02-01T09:00:00" end="2011-02-01T14:00:00"/> <Window start="2011-02-01T16:00:00" end="2011-02-01T17:00:00"/> </Windows> <Requirement>1,2</Requirement> <Comments>Servicio ya cobrado.</Comments> </Service> <Service> <ID>4</ID> <Name>1</Name> <Duration>00:30:00</Duration> <Location> <Address>Botet I Sissó</Address> <HouseNumber>6</HouseNumber> <City>Girona</City> <PostalCode>17003</PostalCode> <Region>Girona</Region> <Country>España</Country> <Coord x="-12.5433333" y="40.5894444" srs="EPSG:4326"/> <GeocodeLevel>ADR</GeocodeLevel> </Location> <Priority>1</Priority> <Windows> <Window start="2011-02-01T09:00:00" end="2011-02-01T14:00:00"/> <Window start="2011-02-01T16:00:00" end="2011-02-01T17:00:00"/> </Windows> <Requirement>1,2</Requirement> <Comments>Servicio ya cobrado.</Comments> </Service> <End start="2011-02-01T09:00:00"> </PendingServices> </Plan> </Response>

## **4. Matriz de rutas**

### **4.1 Petición de cálculo de matriz de rutas**

La petición se puede realizar por GET o POST indicando los siguientes parámetros:

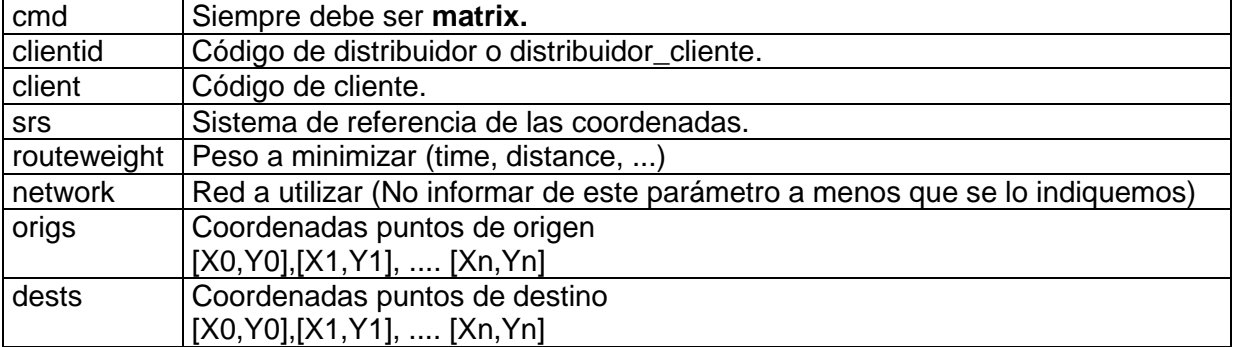

Si no se especifica el parámetro **dests** se calcula una matriz entre todos los orígenes.

Si la petición tiene más de 256 caracteres se debe realizar por POST.

Ejemplo de petición:

cmd=matrix&clientid=cli&srs=EPSG:4326&routeweight=time&origs=[2.00854781, 41.31808218],[1.69725889,41.34549167]

### **4.2 Respuesta de cálculo de matriz de rutas**

La respuesta es un documento XML con la siguiente estructura:

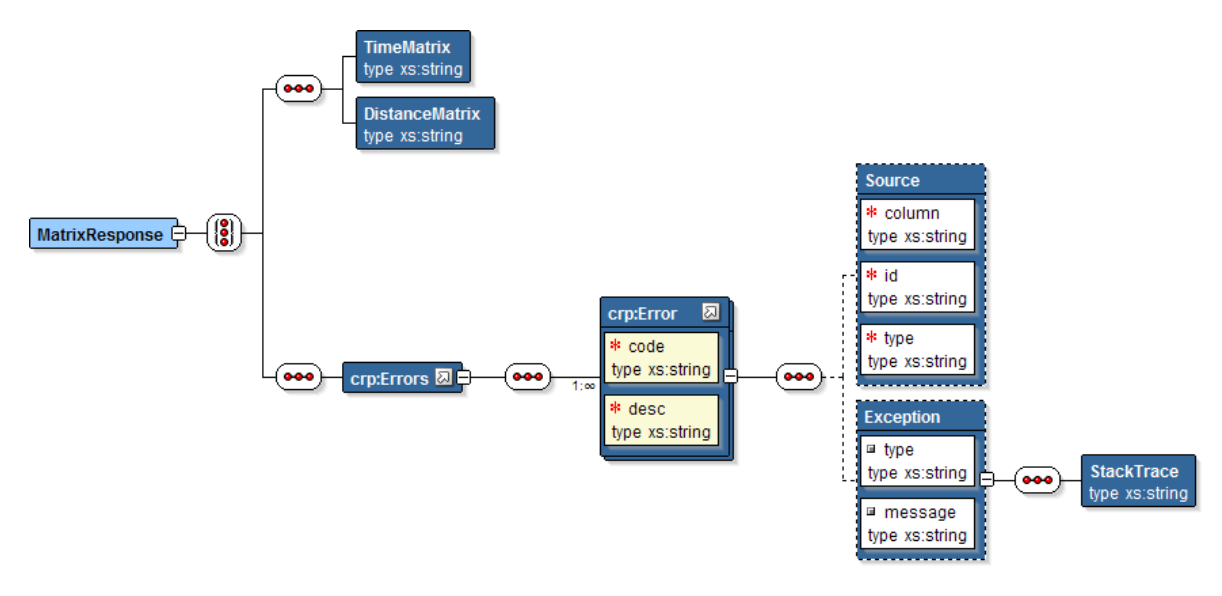

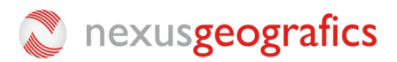

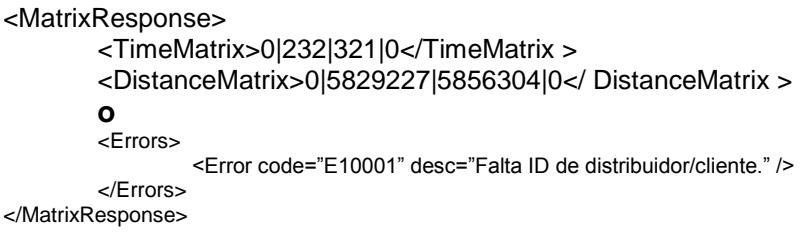

**TimeMatrix** contiene todos los tiempos para ir de una coordenada a otra expresados en segundos.

Para calcular el tiempo que se tarda para ir de la coordenada Pi a la coordenada Pj (donde i i j indican el orden de la coordenada en la petición) se debe aplicar la fórmula Pi \* Número de coordenadas + Pj.

**DistanceMatrix** contiene todas las distancias para ir de una coordenada a otra expresadas en metros.

Para calcular la distancia entre la coordenada Pi a la coordenada Pj (donde i i j indican el orden de la coordenada en la petición) se debe aplicar la fórmula Pi \* Número de coordenadas + Pj.

En el caso de que se produzcan errores apareceré el tag **Errors** en vez de los tags **TimeMatrix** y **DistanceMatrix**.

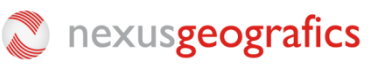

## **5. Anexo 1: Códigos de error.**

Lista de códigos de error:

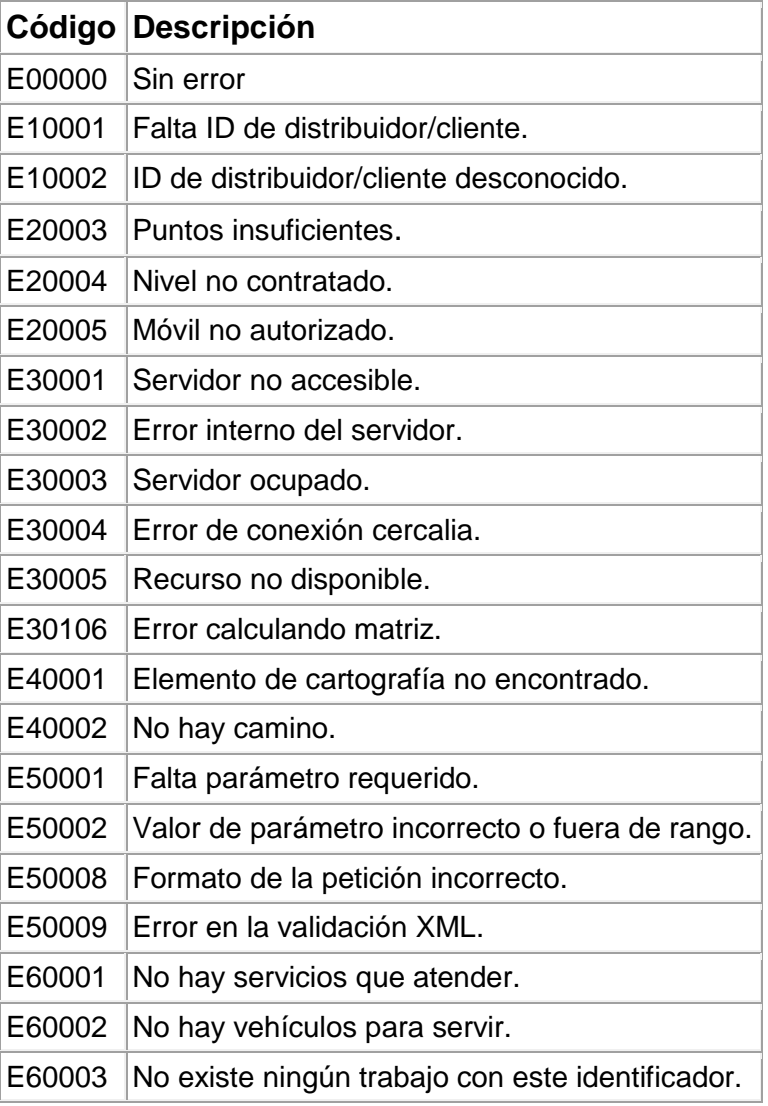